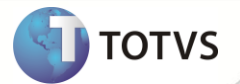

## **Notas de Release 11.7**

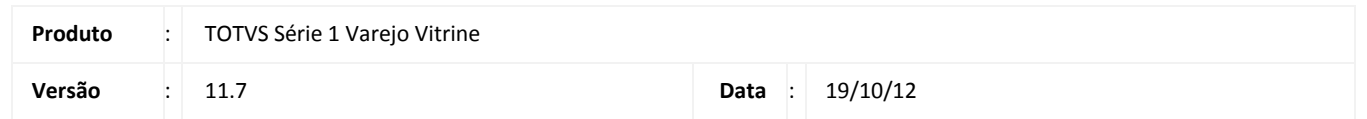

A seguir são apresentadas as funções implementadas na linha de produto **TOTVS Série 1 Varejo (Simples Filial)**, expedidas neste pacote de atualização.

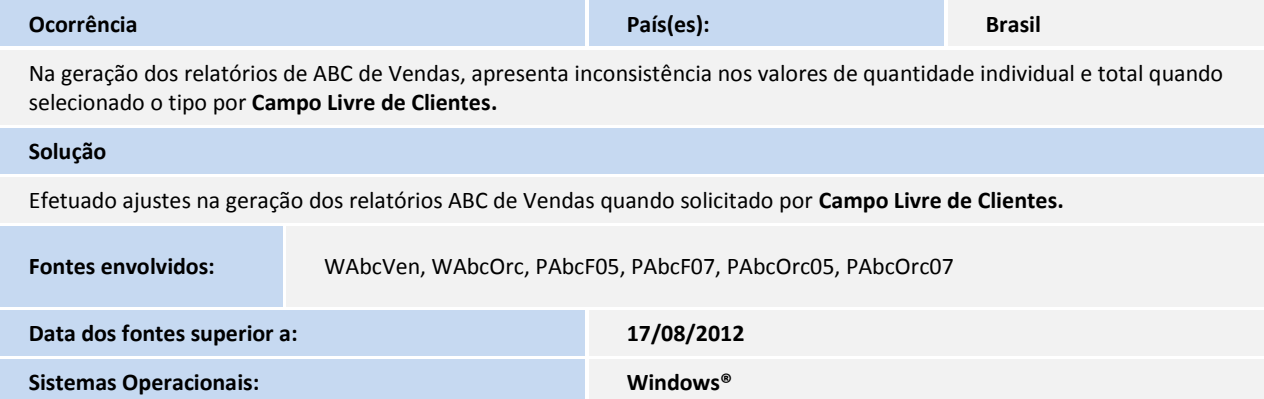

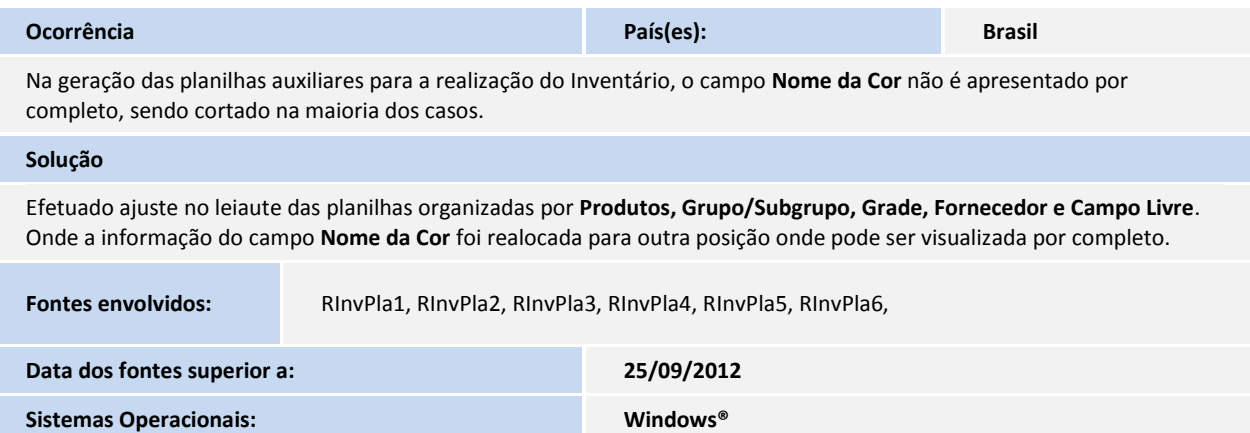

## **Release Notes**

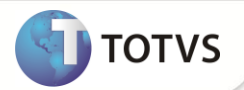

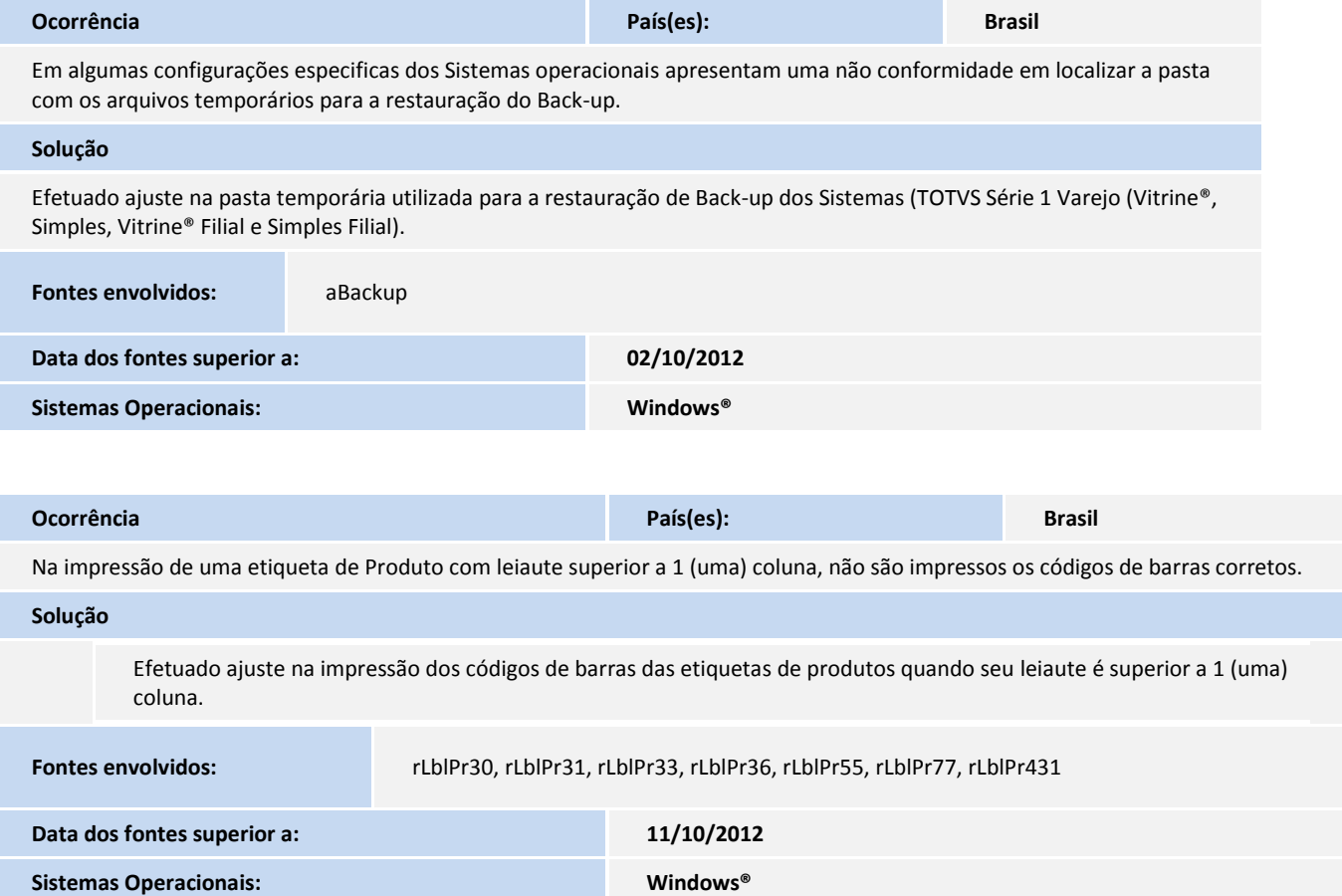